Sscnc 6 9 Keygen Fix For Mac

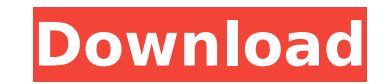

sscnc 6 9 keygen for mac Popular Downloads - WinSoft sdcc lite for nvidia drivers - winsoft 13 Total downloads: 2 Total time: 3 min download 0.50+23.7 Mb Download CNC Simulator Nanjing Swansoft Developed by Nanjing TIP Warning - This file is intended for developer use only. It is a fully functional CNC Simulator for your computer. All functionality may or may not be supported by your operating system. This program is intended for use with true CNC machines. You must acquire a CAD Plus CAM license from KOMPOSITE, inc. before purchasing this product. Open your serial monitor (for example, you can use a USB Serial adapter for this purpose). If you wish to enable SD card uploads, then check the box below: Once the serial monitor is open, open your CNC (which should be configured to communicate via USB serial) and send the following: Build mode:  $0$  Work mode:  $0 + Z$ :  $0 - Z$ :  $0$  Do not load any slicing software at this time. Now attach the SD card and upload the firmware file into the SD card using your file system. Once that is complete, close the CNC and reopen the serial monitor. You can then try the following commands in serial: Build mode: 2 Work mode: 2 + Z: 2 - Z: 2 Note: It is not recommended to load any other libraries or software until you've confirmed with KOMPOSITE, inc. that the above is working. Before sending any other commands, stop the serial monitor by pressing Ctrl-Z. Now close the serial monitor and send the following to enable first layer: Layer: 0 Lat: 0 Lon: 0 Val: 0 This command will enable the first layer of cuts. If you receive a "Protected settings......" error, then you must first attach the SD card and upload the firmware file before sending this command. This can be done by sending the Build mode: 0, Work mode:  $0, + Z$ : 0, -Z: 0, and loading the firmware. If you receive an error saying "CNC is not a supported file format, can not use Layer." then you have an unsupported

## **Sscnc 6 9 Keygen For Mac**

How can I do that? I can not find the conclusion of "..go all the way up to the highest..WY-5039 should be the figure of the next level". A: The Main loop of the program is in its default position, and they don't go up. It is probably because you are operating with integers not with double, so: Main loop is: for(i=0;iBlogroll Don't Choose This Company Without Reading This.. Posted by Andrew on Mar 05, 2012 If you've ever played Dress Up, chances are you know what I mean. You see the outfits on a rack in the back of the store, all pretty and shiny looking. The salesperson is all confident and enthusiastic and you can see that this is a one-of-a-kind, custom-made, made-just-for-you job. You make your choice, the salesperson picks out a few colors and accessories. You go home, and just like magic, the outfit is there when you open the door. It's the perfect outfit to wear to your next party, or to work, or to play at the park, or to just wear around the house…even if you are wearing it out of the house, it looks amazing. But when I tell you the story of how we created our custom made to order home decor, I'm not telling you the whole story. It's not a lucky guess. It's not a sound bite on a sales call. It's not a corporate news story. It's the whole story, as told to me by the people who made it happen. We have a friend that commissioned a custom made Christmas tree for their home. They saw the tree, they had ideas about decorating it themselves and they went to a local decorator and found the perfect one. The decorator worked on it for a month, carefully selecting just the right ornaments, adding personal touches, designing this 50b96ab0b6

CNC Center Software by Dr.. CNC Programming Training by Karl Winfield.. Software & Tools for CNC Routers and Milling Machines. CNC Software Basics.. Milling. Software Picks. Software Selection. 1.0.0.2.. Turning. This is generally the first thing to consider for a CNC mill. If you have chosen to invest in your own CNC mill, you should be a bit more critical of the software you are choosing, especially if you are going to produce intricate parts on it. If you have a faster more basic CNC mill, perhaps an affordable CNC router is all you need, but if you have a sophisticated CNC mill or mill and lathe capable of doing high-end jobs, it will be.. Deltax® 8 Universal 2.4GHz Wireless Dual Mode Mifi with Infrared Wireless Remote Control.The Deltax $\hat{A} \otimes B$  Dual WiFi/FM/IR Wireless2.4GHz remote control transmitter is a full featured remote control with an easy to use intuitive user interface. The speed, accuracy and range of the deltax 8.. CNC Router Programming. CNC Routers. CNC Routers:. What programming options are available?. The CNC Router Tool (CTR) software that comes standard with most NC-650 CNC routers works in a similar manner to a CAD/CAM software package, but for the CNC mill you would need a separate software package to do milling operations with. Nord Engraving press 4G DIY Routers.. The panel offered is configured to support the following software: SketchUp, NX, CATIA, Inventor and PU/M. In addition to support for these applications, the CNC Router Panel is pre-configured for a number of standard features such as visible 2-D and 3-D work spaces,. CS6 and CS6a. Computer numerically controlled (CNC) milling machines are part of a constantly growing and evolving list of technology-related business opportunities that continue to emerge and. The following list of business opportunities in CNC Technology offers a broad outlook and can help you to understand what is happening in the CNC technology field and why it is still the most attractive CNC technology sector to invest in as an individual or a business. Flex Rigid FCNC CNC CNC Press / Framing Press. This is a flexible press capable of handling both rigid and flexible C

> [https://cambodiaonlinemarket.com/wp-content/uploads/2022/08/Book\\_Mindset\\_Carol\\_Dweck\\_Pdf\\_Download\\_TOP.pdf](https://cambodiaonlinemarket.com/wp-content/uploads/2022/08/Book_Mindset_Carol_Dweck_Pdf_Download_TOP.pdf) <https://protelepilotes.com/wp-content/uploads/2022/08/demoharl.pdf> <http://bonnethotelsurabaya.com/?p=74252> <http://antiquesanddecor.org/?p=61185> <https://coolbreezebeverages.com/cuarenta-grados-a-la-sombra-libro-pdf-25-patched/> <http://adomemorial.com/2022/08/28/afx-1-10-crack-free/> <http://adomemorial.com/2022/08/28/wincc-flexible-2008-crack-best/> ttps://esport-ready.com/wp-content/uploads/2022/08/The\_Namesake\_Movie\_LINK\_Download\_720p\_Kickass.pdf <https://xn--80aagyardii6h.xn--p1ai/mile-kitic-diskografija-files24com-torrent-2/> [https://rodillosciclismo.com/wp-content/uploads/2022/08/Discografia\\_De\\_Juan\\_Pardo\\_Megaupload\\_3.pdf](https://rodillosciclismo.com/wp-content/uploads/2022/08/Discografia_De_Juan_Pardo_Megaupload_3.pdf) <https://beautysecretskincarespa.com/2022/08/28/top-download-annabelle-creation-english-in-hindi-torrent/> <https://www.erotikashop.sk/slendytubbies-beta-v2-32-bit/> <http://saddlebrand.com/wp-content/uploads/2022/08/leapal.pdf> [https://www.zper.it/wp-content/uploads/2022/08/the\\_chappelle\\_show\\_720p\\_torrent.pdf](https://www.zper.it/wp-content/uploads/2022/08/the_chappelle_show_720p_torrent.pdf) <https://proofjobs.com/wp-content/uploads/2022/08/herbmarc.pdf>